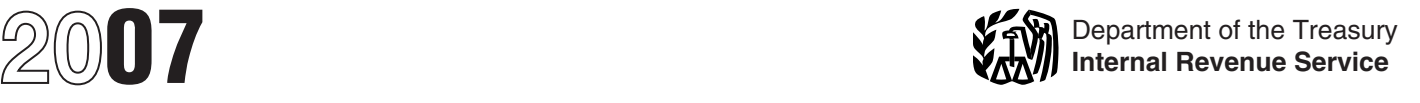

## Instructions for Forms W-2AS, W-2GU, W-2VI, and Form W-3SS

Section references are to the Internal Revenue Code unless **When To File** otherwise noted

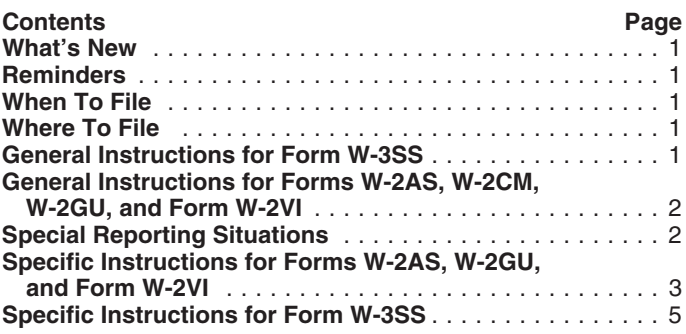

### **What's New**

**New separate instructions.** We moved the detailed<br>instructions for completing Forms W-2AS, W-2GU, W-2VI,<br>We go and Fau Ctatement, and fau Form W-2GC, Tannany ittel of 2, instructions for completing Forms W-2AS, W-2GU, W-2VI, Wage and Tax Statement, and for Form W-3SS, Transmittal of <sup>2</sup><br>Wage and Tax Statements to this separately printed product to *p* Wage and Tax Statements, to this separately printed product to

make them easier to read and use.<br>If you have comments or suggestions for improving the **Where To File** If you have comments or suggestions for improving the<br>forms or instructions, we would be happy to hear from you.<br>Write to the address shown in the *Privacy Act and Paperwork*<br>Reduction Act Notice on page 6.<br>Social Security

**Relocation of employee's SSN on Form W-2.** We moved the<br>
"Employee's social security number" box on Forms W-2AS,<br>
W-2GU, and W-2VI from box **d** to box **a**. We moved the<br>
"Control number" box. optionally used by some emplo "Control number " box, optionally used by some employers to **Note.** If you use "Certified Mail" to file, change the ZIP cod<br>identify individual Forms W-2, from box **a** to box **d**. We also "18769-0002". If you use an IRS-ap identify individual Forms W-2, from box **a** to box **d**. We also "18769-0002". If you use an IRS-approved private delivery relocated the form ID number "(22222)" and " Void" boxes to the service, add "ATTN: W-2 Process, 1150 E. Mountain Dr." to the top left corner of the Forms W-2. We made these changes to address and change the ZIP code to "18702-7997." See Pub.<br>top left corner of the Forms W-2. We made these changes to address and change the ZIP code to "18702-7997 protect the employee's SSN from disclosure when employers  $15$  (Circular E), Employer's Tax Guide,<br>furnish Forms W-2 to their employees using a window envelope [IRS-approved private delivery services. furnish Forms W-2 to their employees using a window envelope and to enhance processing efficiency.

**Relocation of form ID on Form W-3SS.** For consistency with the revisions to Forms W-2, we relocated the form ID number "(33333)" to the top left corner of Form W-3SS. **General Instructions for Form W-3SS**

made the employee instructions on the back of Copy C easier<br>to read by increasing their type size and continuing the local tax department. Form W-2AS is used to report American<br>local tax department. Form W-2AS is used to r

**Notice to employers in the Commonwealth of the Northern Mariana Islands.** If you are an employer in the **Mariana Islands.** If you are an employer in the **Whomust file.** Employers and other payers in American Commonwealth of the Northern Mariana Islands, you must **Samoa**, the Commonwealth of the Northern Mariana Islands, you contact the Department of Revenue and Taxation, Capitol Hill, Guam, and the U.S. Virgin Islands must report wages and<br>Saipan, MP 96959, to get Form W-2CM, Wage and Tax withheld income, U.S. social security, and U.S. Medica Statement, and the instructions for completing and filing that to their local tax department and to the U.S. Social Security form. Administration (SSA).

File Copy A of Form W-3SS with Copy A of Form W-2AS, W-2CM, W-2GU, or W-2VI by February 29, 2008.

However, if you file electronically, you may file by March 31, 2008. Visit SSA's Employer Reporting Instructions and Information website at *www.socialsecurity.gov/employer* for electronic filing options.

**Extension to file.** You may request an automatic extension of time to file Forms W-2AS, W-2CM, W-2GU, or Form W-2VI by sending Form 8809, Application for Extension of Time To File Information Returns, to the address shown on that form. You must request the extension by the due date of Forms W-2. You will have an additional 30 days to file. See Form 8809 for details.

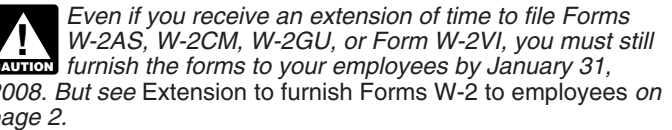

Also see *Where to file Copy 1* and *Shipping and mailing* on page 2.

**Purpose of forms.** Use Copy A of Form W-3SS to transmit **Reminders** Copy A of Form W-2AS, W-2CM, W-2GU, or Form W-2VI to the **Employee instructions added to Copy B of Forms W-2.** We Social Security Administration. File Copy 1 of Form W-3SS and made the employee instructions on the back of Copy C easier Copy 1 of Form W-2AS, W-2CM, W-2GU, or W-2V Examble the back of Copy B.<br>
Instructions on the back of Copy B.<br>
Form 944-SS, Employer's ANNUAL<br>
Federal Tax Return, use the "944-SS" checkbox in box b on<br>
Form W-3SS.<br>
Form W-3SS.<br>
The Commonwealth of the Northern Marian report wages subject to U.S. income tax withholding.<br>Instead, use Form W-2 to show U.S. income tax withheld.

> Samoa, the Commonwealth of the Northern Mariana Islands, withheld income, U.S. social security, and U.S. Medicare taxes

employee, must file Form W-3SS with Form W-2AS, W-2CM, Reporting Instructions and Information website at *www.*<br>W-2GU, or Form W-2VI. On Form W-3SS, check the "Hshid. Socialsecurity gov/employer or by contacting an SSA Emp W-2GU, or Form W-2VI. On Form W-3SS, check the "Hshld. emp." checkbox in box b. Services Liaison Officer (ESLO) at 212-264-1117 for the U.S.

W-3SS with the American Samoa Tax Office, Government of American Samoa, Pago Pago, AS 96799. tape, cartridge, diskette, etc.) submissions of Form W-2 reports.

Department of Revenue and Taxation, Government of Guam, P.O. Box 23607, GMF, GU 96921.

File Copy 1 of Forms W-2VI and W-3SS with the V.I. Bureau of Internal Revenue, 9601 Estate Thomas, Charlotte Amalie, St. You may request a waiver on Form 8508, Request for<br>Waiver From Filing Information Returns Electronically/

(670) 664-1000, for the address to send Copy 1 of Forms<br>W-2CM and W-3SS.

please group forms of the same type with a separate Form W-3SS for each type. For example, send Forms W-2GU with one Form W-3SS and Forms W-2AS with a second Form of number. Do not accept an individual taxpayer identification<br>W-3SS, Forms W-2AS, W-2CM, W-2GU, or W-2VI are printed humber (ITIN) for employment purposes. You can identif W-3SS. Forms W-2AS, W-2CM, W-2GU, or W-2VI are printed number (ITIN) for employment purposes. You can identify an<br>two forms to a page. Send the whole page of Copies A and 1 ITIN because it is a 9-digit number, beginning wi even if one of the forms is blank or "Void." Prepare and file<br>Forms W-2 either alphabetically by employees' last names or numerically by employees' social security numbers. Do not staple or tape the forms together and do not fold them. Send

W-2CM, W-2GU, and W-2VI<br>
Furnishing copies B and C to employees. Furnish Copies B<br>
and C of Forms W-2AS, W-2CM, W-2GU, and W-2VI to your<br>
employees by January 31, 2008. If employment ends before<br>
December 31, 2007, you may wage payment, whichever is later. If an employee loses a form,<br>write "REISSUED STATEMENT" on the new copy (unless it If you are making an adjustment in 2007 to correct social<br>was furnished electronically), but **do not send** was furnished electronically), but **do not send Copy A of the** security and Medicare taxes for a prior year, you must file Forr<br>**reissued statement to the SSA**. Employers are not prohibited 941c, Supporting Statement To Co reissued statement to the SSA. Employers are not prohibited (by the Internal Revenue Code) from charging a fee for the Form 941-SS, Employer's QUARTERLY Federal Tax Return<br>
issuance of a duplicate Form W-2AS, W-2CM, W-2GU, or (Form 941, Employer's QUARTERLY Federal Tax Return); issuance of a duplicate Form W-2AS, W-2CM, W-2GU, or<br>W-2VI.

- 
- 
- 
- 
- 

**Undeliverable forms.** Keep for 4 years any employee **Copy A to the SSA.**<br>copies of Forms W-2AS, W-2CM, W-2GU, or W-2VI that you • Mail the Form W-2 with the incorrect address to the tried to deliver but could not. Do not

electronically. You can get specifications for filing this working condition benefit. See Pub. 970, Tax Benefits for

**Household employers**, even those with only one household information electronically by visiting Social Security's Employer<br>
uployee, must file Form W-3SS with Form W-2AS, W-2CM, Peporting Instructions and Information webs **Where to file Copy 1.** File Copy 1 of Forms W-2AS and Virgin Islands or 510-970-8247 for Guam and American Samoa.<br>W-3SS with the American Samoa Tax Office Government of SSA will no longer accept any type of physical media

File Copy 1 of Forms W-2GU and W-3SS with the Indian If you file electronically, do not file the same returns on<br>If you file electronically, do not file the same returns on<br>paper.

**Note.** You are encouraged to file electronically even if you file fewer than 250 Forms W-2.

Waiver From Filing Information Returns Electronically/ Contact the Division of Revenue and Taxation, Magnetically. Submit Form 8508 to the IRS at least 45 days<br>Commonwealth of the Northern Mariana Islands at before the due date of Form W-2. See Form 8508 for filing before the due date of Form W-2. See Form 8508 for filing information.

Taxpayer identification numbers (TINs). Employers use an **Shipping and mailing.** If you file more than one type of form, employer identification number (EIN) (00-0000000). Employees please group forms of the same type with a separate Form use a social security number (SSN) (000list a number, separate the nine digits properly to show the kind of number. Do not accept an individual taxpayer identification two forms to a page. Send the whole page of Copies A and 1 IIN because it is a 9-digit number, beginning with the number<br>even if one of the forms is blank or "Void." Prepare and file "9" with either a "7" or "8" as the fou an SSN (for example, (9NN-7N-NNNN). For more information about EINs and SSNs, see Pub. 80 (Circular SS).

staple or tape the forms together and do not fold them. Send Social security numbers are used to record employee<br>the forms in a flat mailing. earnings for future social security and Medicare benefits. You **General Instructions for Forms W-2AS,** must show the correct social security number on the Form **General Instructions for Forms W-2AS,** W-2AS, W-2CM, W-2GU, or W-2VI.

Form 944-SS, Employer's ANNUAL Federal Tax Return, (Form<br>944, Employer's ANNUAL Federal Tax Return); or Form 943, **Extension to furnish Forms W-2 to employees.** You may any the sequest an extension of time to furnish Forms W-2 to employee's ANNUAL Federal Tax Return); or Form 943,<br>
employer's ANNUAL Federal Tax Return); or Form 943,<br>

Mail your letter on or before the due date for furnishing<br>
• Your name and address,<br>
• Your employee identification number (EIN),<br>
• Your employee identification number (EIN),<br>
• A statement that you are requesting an exte

tried to deliver but could not. **Do not send undeliverable** employee in an envelope showing the correct address or<br> **Forms W-2 to the SSA.** otherwise deliver it to the employee.<br> **Calendar year basis.** Base all entries on

Calendar year basis. Base all entries on Forms W-2AS,<br>W-2CM, W-2GU, W-2VI, and W-3SS on a calendar year. Use employer-provided educational assistance applies to benefits<br>provided to your employees under an educational assi **Electronic reporting.** If you are required to file 250 or more program. However, educational assistance that exceeds \$5,250<br>Forms W-2AS, W-2CM, W-2GU, or W-2VI, you must file them may be excludable from an employee's wage may be excludable from an employee's wages if it qualifies as a

Education, and section 2 of Pub. 15-B, Employer's Tax Guide to **Box a—Employee's social security number .** Enter the Fringe Benefits, for more information. The employee's social security card. If the employee's social security card. If the

payments of \$600 or more to election workers for services by completing Form SS-5, Application for a Social Security Form W-2AS, W-2GU, or W-2VI for payments of less than \$600 paid to election workers if social security and Medicare taxes paid to election workers if social security and Medicare taxes **Box b—Employer identification number (EIN).** Show the<br>were withheld under a section 218 (Social Security Act) employer identification number (EIN) assigned to were withheld under a section 218 (Social Security Act) employer identification number (EIN) assigned to you by the<br>agreement. **Do not** report election worker payments on Form IRS (00-0000000). This should be the same numb

insurance coverage over \$50,000 for an employee or a former employee, you must report the taxable cost of excess coverage SSN. File Form SS-4, Application for Employer Identification determined by using the table in section 2 of Pub. 15-B in boxes Number, to get an EIN. See Termina determined by using the table in section 2 of Pub. 15-B in boxes 1, 3, and 5 of Form W-2AS, W-2CM, W-2GU, or W-2VI. Also,<br>
show the amount in box 12 with code C. For employees, you<br>
must withhold social security and Medicare taxes, but not<br>
income tax. Former employees must pay the empl 1040. You are not required to collect those taxes. However, you **Boxes e and f—Employee's name and address.** Enter the the uncollected Medicare tax with code **N** in box 12 of Form middle initial, last). **Generally, do not enter "Jr.", "Sr.," etc.** W-2AS, W-2CM, W-2GU, or W-2VI. **on Copy A unless the suffix appears on the card.** (You may

• Qualified moving expenses that an employer paid to a third e. However, SSA prefers that you do not enter the suffix on<br>narty on behalf of the employee (for example, to a moving Copy A.) If the name does not fit, you may party on behalf of the employee (for example, to a moving Copy A.) If the name does not fit, you may show first name<br>company) and services that an employer furnished in kind to an initial, middle initial, and last name (an company) and services that an employer furnished in kind to an initial, middle initial, and last name (and ignore the vertical<br>employee are not reported on Form W-2AS, W-2GU, or W-2VI. lines). If the name has changed, the

• Qualified moving expense reimbursements paid directly to an corrected card from any SSA office. Use the name on the<br>emplovee by an emplover are reported only in box 12 of Form criginal card until you see the corrected on employee by an employer are reported only in box 12 of Form

• **Nonqualified** moving expense reimbursements are reported in boxes 1, 3, and 5 of Form W-2AS, W-2GU, or W-2VI. These

Sick pay. Sick pay paid to an employee by a third party, such<br>as an insurance company or trust, requires special treatment<br>because the IRS reconciles Forms 941-SS with the Forms<br>W-2AS, W-2CM, W-2GU, or W-2VI must enter<br>W-2

**Terminating a business.** If you terminate your business, you<br>
must provide Forms W-2AS, W-2CM, W-2GU, or Form W-2VI<br>
to your employees for the calendar year of termination by the<br>
to your employees for the calendar year *irb04-34.pdf*. Also see Rev. Proc. 96-57, 1996-2 C.B. 389, for **Note.** Show payments to statutory employees that are subject W-2AS, W-2CM, W-2GU, or W-2VI to employees and filing tax withholding in box 1 as other compensation. See Pub. 80<br>them with the SSA. You can find Rev. Proc. 96-57 on page 14 (Circular SS), Federal Tax Guide for Employers i them with the SSA. You can find Rev. Proc. 96-57 on page 14 (Circular SS), Federal Tax Guide for Employers in the U.S. of Internal Revenue Bulletin 1996-53 at www.irs.gov/pub/ Virgin Islands, Guam, American Samoa, and the of Internal Revenue Bulletin 1996-53 at www.irs.gov/pub/<br>irs-irbs/irb96-53.pdf.

# **Specific Instructions for Forms W-2AS, Box 2—Income tax withheld.** Show the total American Samoa, Guam, or U.S. Virgin Islands income tax withheld **W-2COU, and W-2VI**

Because Copy A of Forms W-2AS, W-2GU, and W-2VI is read<br>by machine, **please type entries** if possible using 12-point **Box 3—Social security wages.** Show the total wages paid by machine, **please type entries**, if possible, using 12-point Courier font. **Make all dollar entries without the dollar sign** (before payroll deductions) subject to employee social security **and comma but with the decimal point (00000.00).** If a box tax. Do not include tips. The total of boxes 3 and 7 cannot be does not apply, leave it blank. Keep Copy D, and a copy of more than \$97,500 (2007 maximum social s does not apply, leave it blank. Keep Copy D, and a copy of Form W-3SS, with your records for 4 years.

**Void.** Check this box when an error is made on a Form W-2AS,  $\frac{80}{26}$  (Circular SS) for more information.<br>W-2GU, or W-2VI and you are voiding it because you will **Box 4—Social security tax withheld.** Show the total W-2GU, or W-2VI and you are voiding it because you will complete a new form. **Be careful not to include any amounts** employee social security tax (not your share) withheld or paid shown on "Void" forms in the totals you enter on Form<br>W-3SS.

**Election workers.** Report on Form W-2AS, W-2GU, or W-2VI employee does not have a card, he or she should apply for one Card. If the employee has applied for a card, enter "Applied For" in box a.

agreement of the same payments of the same number of the same number of the same number of the same number that y<br>Alternative that you in the same number of the same number of the same number of the same number of the same Group-term life insurance. If you paid for group-term life 944), or Form 943. Do not use a prior owner's EIN. If you do not use your<br>insurance coverage over \$50,000 for an employee or a former have an EIN, enter "Applied F

name as shown on the employee's social security card (first, **Moving expenses.** Report moving expenses as follows:<br>• Qualified moving expenses that an employer paid to a third e. However, SSA prefers that you do not enter the suffix on employee are not reported on Form W-2AS, W-2GU, or W-2VI. lines). If the name has changed, the employee must get a<br>• Qualified moving expense reimbursements paid directly to an corrected card from any SSA office. Use the n W-2AS, W-2GU, or W-2VI with code **P**.<br>• Nonqualified moving expense reimbursements are reported at the beginning or end of the employee's name.

in boxes 1, 3, and 5 of Form W-2AS, W-2GU, or W-2VI. These Include in the address the number, street, apartment or suite<br>amounts are subject to income tax withholding and social number (or P.O. box number if mail is not de

Supplemental Tax Guide, for specific reporting instructions. **Box 1—Wages, tips, other compensation.** Show, before any

to social security and Medicare taxes but not subject to income Commonwealth of the Northern Mariana Islands, for the definition of a statutory employee.

Samoa, Guam, or U.S. Virgin Islands income tax withheld. Do not reduce this amount by any advance EIC payments.

Generally, noncash payments are considered wages. See Pub.<br>80 (Circular SS) for more information.

**W-3SS.** Include only tax withheld (or paid by you for the employee) for

**Box 5—Medicare wages and tips.** Show the total wages paid coverage over \$50,000 provided to your employee (including a and tips reported subject to employee Medicare tax. There is no wage base limit for Medicare tax. the social security wage base), and 5.

**Box 6—Medicare tax withheld.** Show the total employee *Codes D through H, S, Y, AA, and BB.* Use these codes to Medicare tax (not the employer's share) withheld or paid by you show pre-tax elective deferrals and designa Medicare tax (not the employer's share) withheld or paid by you for the employee. Include only tax withheld for 2007 wages and contributions made to the plans listed. Do not report amounts tips. The rate is 1.45% of all wages and tips.

**Box 7—Social security tips.** Show the tips that the employee reported to you even if you did not have enough employee

**nongovernmental** section 457(b) plan. Also report the **The following are not elective deferrals and may be** distributions in box 1. Make only one entry in this box. **reported in box 14, but not in box 12:** (a) nonelective Distributions from governmental section 457(b) plans must be employer contributions on behalf of an employee; (b) after-tax reported on Form 1099-R, not in box 1 of Forms W-2AS, W-2GU, or W-2VI.

If you did not make distributions this year, show<br>deferrals (plus earnings) under a nonqualified or any<br>section 457(b) plan that became taxable for social security<br>codes AA and BB for reporting designated Roth contribution **and Medicare taxes during the year (but were for prior year** *Code D—Elective deferrals to a section 401(k) cash or* **services)** because the deferred amounts were no longer *deferred arrangement (plan).* Also show deferrals under a subject to a substantial risk of forfeiture. Also report these SIMPLE retirement account that is part of amounts in boxes 3 (up to the social security wage base) and 5. arrangement.<br>Do not report in box 11 deferrals that are included in boxes

deferrals in boxes 3 and/or 5, do not complete box 11.<br>**EXECUTE:** the plan, and made a voluntary (non-Roth) after-tax contractions See Pub. 957, Reporting Back Pay and Special Wage<br>of \$600. In addition, the employer, on A' *Payments to the Social Security Administration, and Form* qualified nonelective contribution of \$2,000 to the plan and a *SSA-131, Employer Report of Special Wage Payments, for* nonelective profit-sharing employer contribution of \$3,000.

**the left of the left of the vertical line in boxes 12a –12d and the** Check the "Check the "Retirement plan" box in box 13.

money amount to the right of the vertical line using decimal<br>points but no dollar signs or commas, (for example, D 5300.00).<br> **Code A**—**Uncollected social security tax on tips.** Show<br>
the employee social security tax on t

employee Medicare tax on tips that you could not collect *nongovernmental section 457(b) deferred compensation*<br>because the employee did not have enough funds from which **plan.** Do not report either section 457(b) or secti because the employee did not have enough funds from which to deduct it. Do not include this amount in box 6. The samounts that are subject to a substantial risk of forfeiture.

2007 wages and tips. The amount shown should not exceed **Code C—Taxable cost of group-term life insurance over**<br>\$50,000. Show the taxable cost of group-term life insurance<br>\$50,000. Show the taxable cost of group-term life \$50,000. Show the taxable cost of group-term life insurance<br>coverage over \$50,000 provided to your employee (including a

for other types of plans. The *Example* following Code D shows how to report elective deferrals to a section 401(k) plan.

reported to you even if you did not have enough employee<br>
funds to collect the social security tax for the tips. The total of<br>
boxes 3 and 7 should not be more than \$97,500 for 2007.<br>
Report all tips in box 1 along with wa

only.) Show the total advance earned income credit (EIC) paid<br>
to the employee.<br> **Box 11—Nonqualified plans.** The purpose of box 11 is for<br>
the SSA to determine if any part of the amount reported in box<br>
the SSA to determi

as voluntary contributions to a pension plan that are deducted from an employee's pay; and (c) required employee and

SIMPLE retirement account that is part of a section  $401(k)$ 

3 and/or 5 and that are for current year services (such as,<br>those that have no risk of forfeiture).<br>If you made distributions and you are also reporting any  $\frac{20}{100}$  and  $\frac{1}{20}$  and  $\frac{1}{20}$  and  $\frac{1}{20}$  are al *If you made distributions and you are also reporting any* 401(k) plan, made a designated Roth contribution of \$1,000 to the plan, and made a voluntary (non-Roth) after-tax contribution

special reporting instructions for these and other kinds of<br>
SSA-131 if this situation applies but the employee will not be<br>
SSA-131 if this situation applies but the employee will not be<br>
age 62 or older by the end of tha

**Box 12—Codes.** Complete and code this box for all items<br>described below. On Copy A, do not enter more than four items<br>in box 12. If more than four items need to be reported in box 12,<br>use a separate Form W-2AS, W-2GU, or

which to deduct it. Do not include this amount in box 4. *Code G—Elective deferrals and employer contributions Code B—Uncollected Medicare tax on tips.* Show the *(including nonelective deferrals) to any governmental or*

*Code H—Elective deferrals to a section 501(c)(18)(D)* earnings during the year on current year and prior year<br>'-exempt organization plan. Be sure to include this amount deferrals must also be reported here. *tax-exempt organization plan.* Be sure to include this amount

not shown in boxes 1, 3, and 5) because the employee tax reported on the employee's tax return.<br> **Code AA—Designated Roth contributed** to the sick pay plan.<br> **Code AA—Designated Roth contributed** 

cost of group-term life insurance over \$50,000 (for former contributions under a section 401(k) plan. Do not use this code **employees).** If you provided your former employees (including to report elective deferrals under code **D.**<br>retirees) more than \$50,000 of group-term life insurance **Code BB** Designated Both contri retirees) more than \$50,000 of group-term life insurance<br>coverage for periods during which an employment relationship<br>no longer exists, enter the amount of uncollected social security<br>tax on the coverage in box 12. See *G* 

Former employees. See Code M above.<br> **Code P—Excludable moving expense reimbursements**<br> **Petirement plan.** Check this box if the employee was an<br> **paid directly to employee.** Show the total moving expense "active participa *paid directly to employee.* Show the total moving expense "active participant" (for any part of the year) in any of the qualified (deductible) moving expenses. See *Moving expenses* 1. A qualified pension, profit-sharing, or stock bonus plan<br>on page 3.<br> **Code Q—Nontaxable combat pay.** If you are a military and the section 401(a) (including

**Code R—Employer contributions to an Archer MSA.** 

Code S—Employee salary reduction contributions<br>
under a section 408(p). SMPLE relitement account described in section<br>
section 408(p) salary reduction SIMPLE relitement account.<br>
However, it the SIMPLE relitement account.

This reporting requirement does not apply to the exercise of<br>a statutory stock option, or the sale or disposition of stock<br>acquired pursuant to the exercise of a statutory stock option.<br>For more information about the taxab

**Code W—Employer contributions to an employee's Health Savings Account (HSA).** Show any employer

See Notice 2004-2 and Notice 2004-50 for more information<br>about HSAs. You can find Notice 2004-2 on page 269 of<br>Internal Revenue Bulletin 2004-2 at *www.irs.gov/pub/irs-irbs/*<br>irb04-02.pdf. You can find Notice 2004-50 on p Internal Revenue Bulletin 2004-33 at *www.irs.gov/pub/irs-irbs/* **Specific Instructions for Form W-3SS**<br>*irb04-33.pdf*. See also Form 8889, Health Savings Accounts<br>(HSAs), and Pub. 969, Health Savings Accounts and Other **H** (HSAs), and Pub. 969, Health Savings Accounts and Other Tax-Favored Health Plans.

*deferred compensation plan.* Include current year deferrals under a section 409A deferred compensation plan. Any use for numbering the whole transmittal.

in box 1 as wages. The employee will deduct the amount on his **Code Z—Income under section 409A on a nonqualified**<br>or her income tax return. *Code J—Nontaxable sick pay.* Show any sick pay that **a section 409A** on a nonq **Code J—Nontaxable sick pay.** Show any sick pay that section 409A on a nonqualified deferred compensation plan that was paid by a third-party and was not includible in income (and was included in box 1. This income is subj was included in box 1. This income is subject to an additional

contributed to the sick pay plan. *Code AA—Designated Roth contributions under a*

Code N—Uncollected Medicare tax on taxable cost of<br>
Code N—Uncollected Medicare tax on taxable cost of<br>
group-term life insurance over \$50,000 (for former<br>
employees). Enter any uncollected Medicare tax on the cost of<br>
gro

3. An annuity contract or custodial account described in section 403(b).

Show any employer contributions to an Archer MSA. 4. A simplified employee pension (SEP) plan described in<br>
Code S—Employee salary reduction contributions<br>
Section 408(k).

Benefits.<br> **Benefits.** reporting sick pay payments made by a third party. See Sick<br> **Code III** Employer contributions to an employee's Pay Reporting in section 6 of Pub. 15-A.

**Health Savings Account Saving Saving Box 14—Other.** The lease value of a vehicle provided to your employee and reported in box 1 must be reported here or on a contributions (including amounts the employee elected to pay<br>under a section 125 (cafeteria) plan) to your employee's Health<br>Savings Account (HSA).<br>Savings Account (HSA). any other information that you want to give to your employee, such as health insurance premiums deducted, union dues,

Make all entries without the dollar sign and comma but with the *Code Y—Deferrals under a section 409A, nonqualified* decimal point (00000.00). If a box does not apply, leave it blank. **Box b—Kind of Payer.** Check only **one** box **unless** the **Box 11—Nonqualified plans.** Enter the total reported in box second, marked checkbox is "Third-party sick pay." If you have 11 on Forms W-2AS, W-2CM, W-2GU, or W-2VI more than one type of Form W-2AS, W-2CM, W-2GU, or this Form W-3SS.

other category (except "Third-party sick pay") applies. A church of Forms W-2AS, W-2GU, or W-2VI. Do not enter a code.<br> **Box 13—For third-party sick pay use only.** Third-party or church organization should check this box e

sending Forms W-2AS, W-2CM, W-2GU, or W-2VI for members sick pay recap Forms W-2 and W-3SS must enter "Third-Party<br>of the uniformed services. Subseming the Dub.

**943.** Check this box if you file Form 943 and are sending 15-A for details.<br>forms for agricultural employees. For nonagricultural **Box 14—Incon** 

944-SS. Check this box if you file Form 944-SS and no other category applies.

Although this tax is included in the box 2 total, it must be shown<br>
employer sending Form W-2AS, W-2CM, W-2GU, or W-2VI for separately here.<br>
household employees and you did not include the household **Box 15—Type of form.** household employees, and you did not include the household **Box 15—Type of form.** Check this box form position of the type of form the type of form W-3SS. employee's taxes on Form 941-SS, Form 944-SS or Form 943. you are submitting with this Form W-3SS.<br>Medicare government employee. Check this hox if you are Signature. The signature on Copies A and 1 of Form W-3SS

*Medicare government employee.* Check this box if you are **Signature.** The signature on Co<br>J.S. or a U.S. Virgin Islands government employer with **the and the and in** ust be an original (not a copy). a U.S. or a U.S. Virgin Islands government employer with employees subject only to the 1.45% Medicare tax.

W-2AS, W-2CM, W-2GU, or W-2VI with the "Third-party sick States. We need it to figure and collect the right amount of tax.<br>Section 6051 and its regulations require you to furnish wage

or Form 943 submitted for 2007 that is different from the EIN minutes.<br>reported in box e on this form, enter the other EIN used.

**Box 9—Advance EIC payments.** Enter the total advance EIC *Where To File* on page 1. payments shown on Form W-2GU or Form W-2VI only.

11 on Forms W-2AS, W-2CM, W-2GU, or W-2VI being filed with

W-2VI, send each type with a separate Form W-3SS. **Box 12—Deferred compensation.** Enter one total for all W-2VI, send compensation. Enter one total for all **941-SS.** Check this box if you file Form 941-SS and no amounts re amounts reported with codes **D-H, S, Y, AA,** and **BB** in box 12

or church organization should check this box even if it is not<br>required to file Form 941-SS or Form 944-SS.<br>**Military.** Check this box if you are a military employer Form W-2 described in section 6 of Pub. 15-A) filing thi Form W-2 described in section 6 of Pub. 15-A) filing third-party Sick Pay Recap" in this box. See Sick Pay Reporting in Pub.

Fox 14—Income tax withheld by payer of third-party sick employees, send their Forms W-2AS, W-2CM, W-2GU, or **pay.** Complete this box only if you are the employer and have W-2VI with a separate Form W-3SS.<br> **944-SS**. Check this box if you file Form 944-SS and no payments of sick pay. Show the total income tax withheld by third-party payers on payments to all of your employees.<br>Although this tax is included in the box 2 total, it must be shown

Third-party sick pay. Check this box (and one other<br>
checkbox) if you are a third-party sick pay. Check this box (and one other<br>
checkbox) if you are a third-party sick pay. Check this box (and one other<br>
reporting payment

n and its regulations required out for the two the species and the Social Security<br>
Pay box in box 13 checked.<br>
The weak-completed individual Forms W-2. Show the number of Forms and tax statements to employees and to the S

Form 943. Make any necessary corrections on your preprinted<br>
Form W-3SS.<br> **Box h—Other EIN used this year.** If you have used an EIN<br>
(including a prior owner's EIN) on Form 941-SS, Form 944-SS,<br>
(including a prior owner's minutes; Form W-2VI-24 minutes; Form W-3SS-24

reported in box e on this form, enter the other EIN used.<br> **Contact person, telephone number, fax number, and email**<br> **Contact person, telephone number, fax number, and email**<br> **Contact person, telephone number, fax number Boxes 1 through 7.** Enter the totals reported in boxes 1 committee, SE:W:CAR:MP:T:T:SP, 1111 Constitution Ave.<br>
through 7 of Forms W-2AS, W-2GM, W-2GU, or Form W-2VI, NW, IR-6406, Washington, DC 20224. Do not send Forms<br>